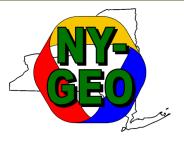

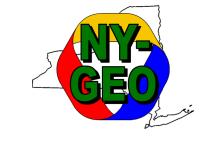

## The Utility of a Utility

#### **Moderator:**

Morgan Hood / Vermont Gas Service

#### Panel:

Andreas Thanos / NARUC (video)
Holly Braun / NW Natural
Owen Brady-Traczyk / National Grid
Nikki Bruno / Eversource Energy

Presented Live at the NY-GEO 2023
Conference
Albany, New York on April 27, 2023

## A BIG THANK YOU to This Year's Sponsors!

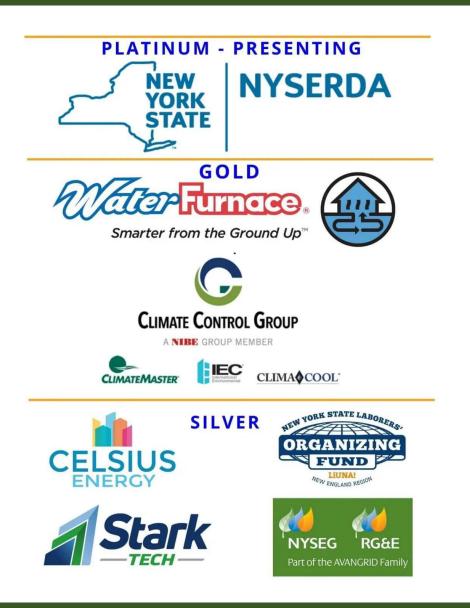

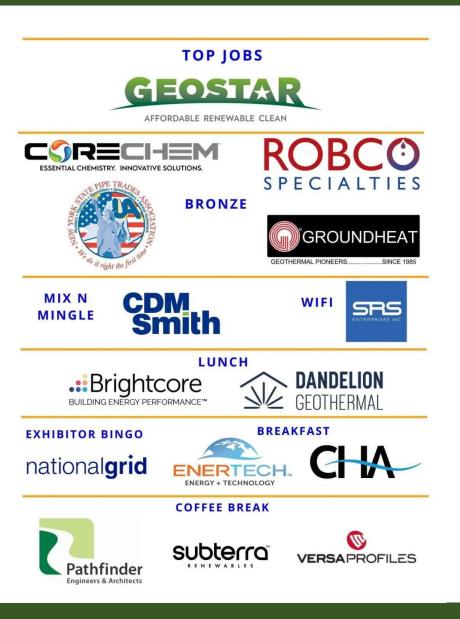

The Birth of
Thermal Utilities:
The Utility of a
Utility
Moderated by Morgan Hood,
Vermont Gas

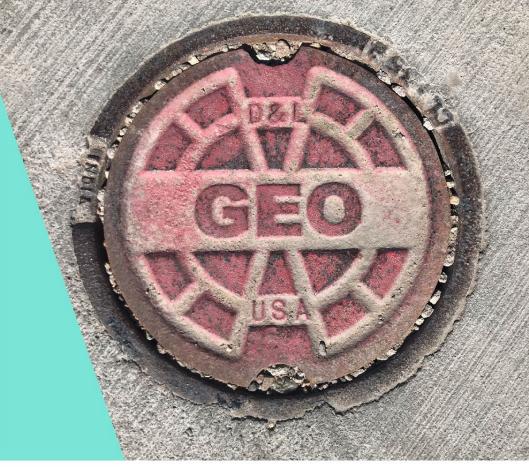

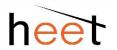

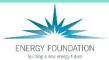

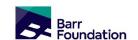

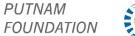

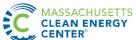

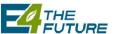

## **Andreas Thanos**

National Association of Regulatory Utility Commissioners (NARUC)

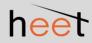

#### Role of Utilities

- · Responsibilità la riversa I
- \* \*\*\*Newpore/Birg-to Consumety\*\*\*
- Responsibilits to abide by Seats and Fatieral Level

## **Holly Braun**

**NW Natural** 

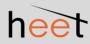

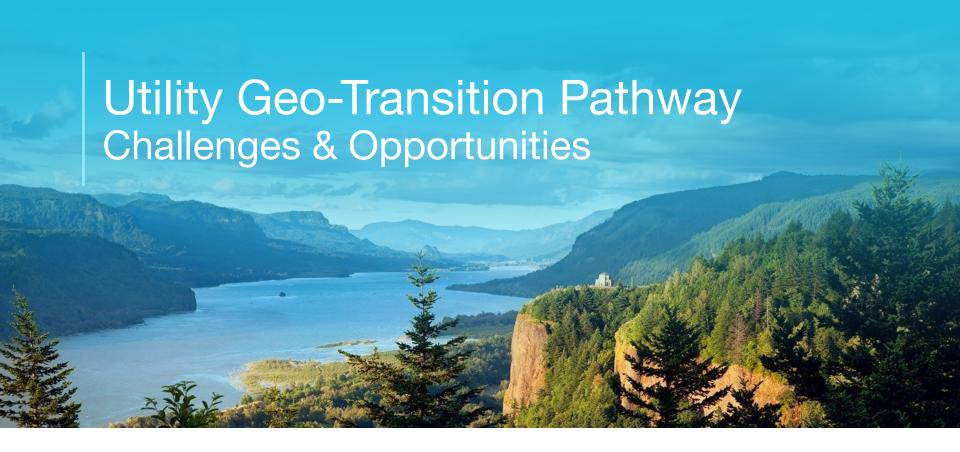

April 27, 2023 NY-Geo, Albany, NY Holly Braun, Energy Innovation Consultant, NW Natural

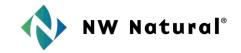

## **Gas-to-Geo Hurdles**

Just to get started:

- Corporate Identity
- Business Model
- •Rate design
- Regulatory approval

Once you're moving:

- Determining study locations
- Workforce availability

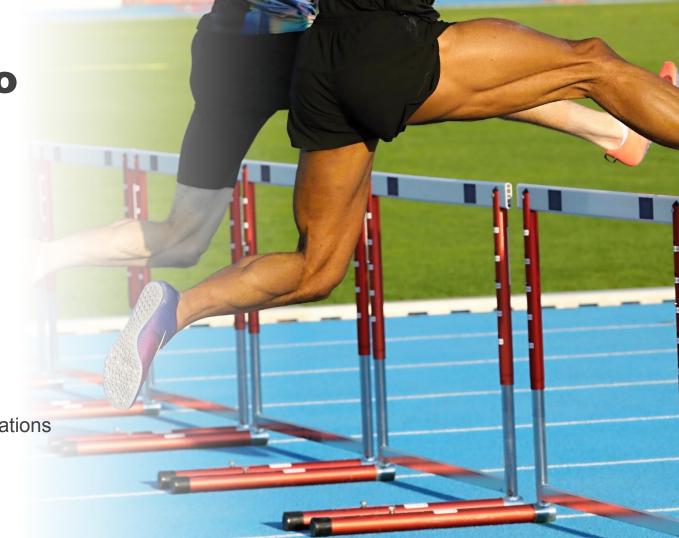

Work together to more quickly and soundly solve for:

- **1.** Business model and rate structure that are consistent/congruent with the utility investment profile
- 2. How to ascertain the best sites
- **3.** How to physically go about doing one of these projects
- 4. Resources in this space
- **5.** How we can work with the other geo coalitions
- **6.** Regulation needed to accelerate adoption
- **7.** How to access the funding mechanisms outside utility rates

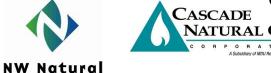

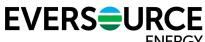

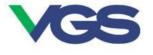

nationalgrid

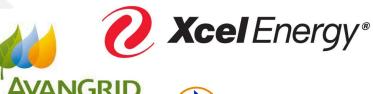

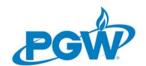

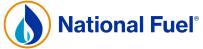

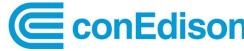

#### **UNGC Kickoff Roundtable 12/2022**

| Stage               | Headwinds                                                                                                    | Tailwinds                                                                                                    |  |
|---------------------|----------------------------------------------------------------------------------------------------|----------------------------------------------------------------------------------------------------|--|
| Curious             | <ul><li>Anti-gas/anti-gas utility sentiments</li><li>Complexity of NetGeo</li><li>Lack of helpful policy</li></ul>                                                                                                    | <ul><li>Industry progress</li><li>The logic of gas to geo</li></ul>                                                               |  |
| Researching         | <ul> <li>Understanding/creating the biz case</li> <li>Potentially helpful policy but lacking specific directive or demonstrated geo application</li> <li>Lack of internal capacity and consistent understanding of geo</li> </ul> | <ul> <li>Potentially helpful policy</li> <li>Conceptually seen as a great<br/>solution to GHG/political<br/>challenges</li> </ul> |  |
| Pilots<br>submitted | Determining where netgeo makes<br>sense- feasibility studies expensive-<br>can't do everywhere                                                                                                    | <ul> <li>NY Order requiring pilot<br/>submissions – creates clarity<br/>and reduces utility risk</li> </ul>                       |  |
| Pilots<br>underway  | <ul><li>Workforce availability: designers, drillers</li><li>Some municipal permitting</li></ul>                                                                                                    | <ul> <li>Customers and jurisdictions<br/>lining up to be included in<br/>studies and installations</li> </ul>                     |  |

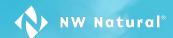

Let's create the future we imagine.

## **Owen Brady-Traczyk**

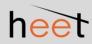

## Thermal Energy Networks How do we scale?

April 2023

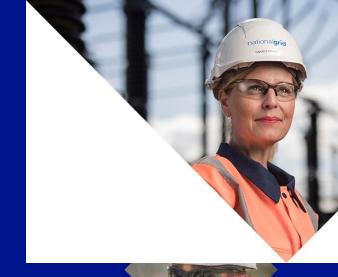

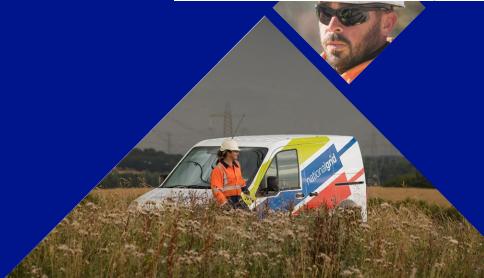

#### What is a Thermal Energy Network?

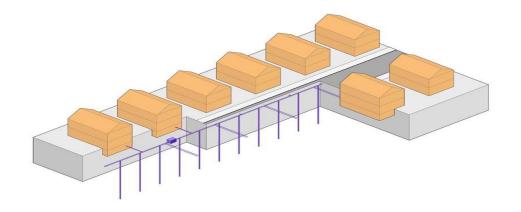

#### **Customers**

In-building conversion cost and disruption will be similar in all electrification scenarios

#### **Distribution Infrastructure**

(horizontal pipes, pumping, etc.)

Similar to installation/ replacement of gas main, though exact system design and features (e.g. pipe diameter, depth) are likely to vary

#### **Thermal Resource**

(e.g. geoexchange from boreholes, wastewater)

Likely to be complex and resource intensive to develop but create significant long-term value

#### Individual Building Profiles – Arts Quad Node

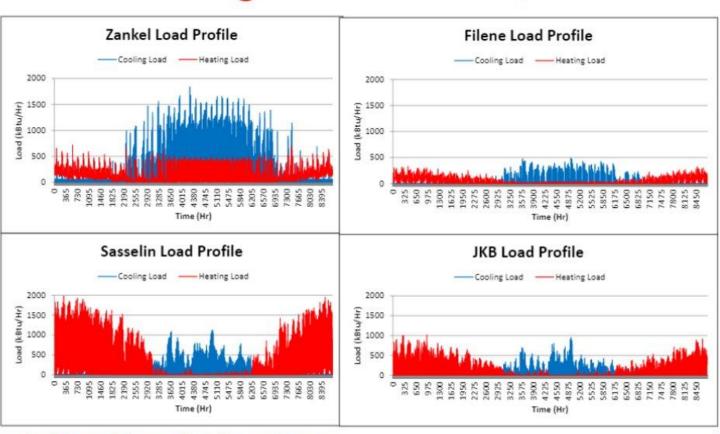

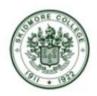

#### Combined Building Profiles – Arts Quad Node

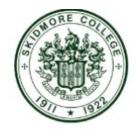

#### Arts Quad Load Profile

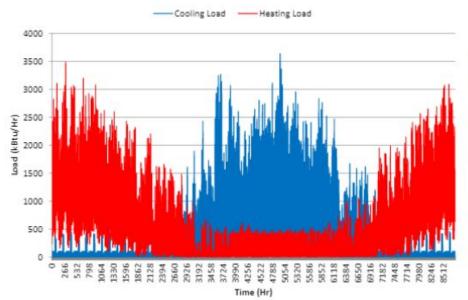

#### Loop Field Size Savings -Art Node

|                | # of Loops | Depth | Total Length |
|----------------|------------|-------|--------------|
| Zankel         | 35         | 500   | 17,500       |
| Sasselin       | 60         | 500   | 30,000       |
| JKB            | 32         | 500   | 16,000       |
| Filene         | 9          | 500   | 4,500        |
| Total          | 136        |       |              |
| Combined Loads | 102        | 500   | 51,000       |

#### 25 % Reduction in Loops

#### **Opportunities to Scale - Example**

- Customers are not identical so conversion all at once is difficult
- Options need to be available when customers are ready to convert

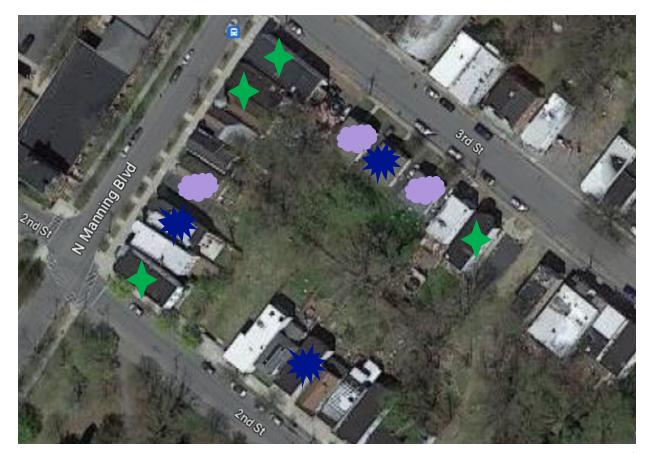

#### **Opportunities to Scale - Example**

- Thermal resources can serve as foundation for systems
  - Are likely to be more complex and/or take longer than other parts of the system
- Focusing on the distribution infrastructure first allows customers to connect when they are ready, even if thermal resources aren't
  - Heaters and chillers could be added in pumphouses to condition fluid

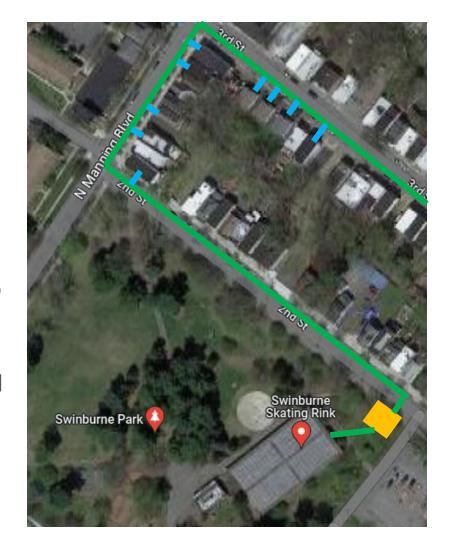

#### Gas vs Electric Utilities – Simplified Cost Implications

Revenue Requirement = Cost per Unit Volume (e.g. \$/kWh)

Forecast Volume

- Formula above only describes cost per unit, not total amount paid by customers (i.e. cost per unit volume multiplied by volume consumed)
  - We must be mindful of both types of costs during the energy transition
- Increasing the Revenue Requirement, such as through investment in infrastructure, will increase cost per unit volume
  - UNLESS it is accompanied by a corresponding increase in volume
- Increasing the volume sold, such as through conversion of end uses (e.g. electrification), will decrease cost per unit volume
  - UNLESS it is accompanied by a corresponding increase in the revenue requirement

#### Gas or Electric Utility Ownership – Hypothetical Cost Implications

In a scenario where end uses are being electrified and additional assets, including geothermal assets, are added to the electric rate base:

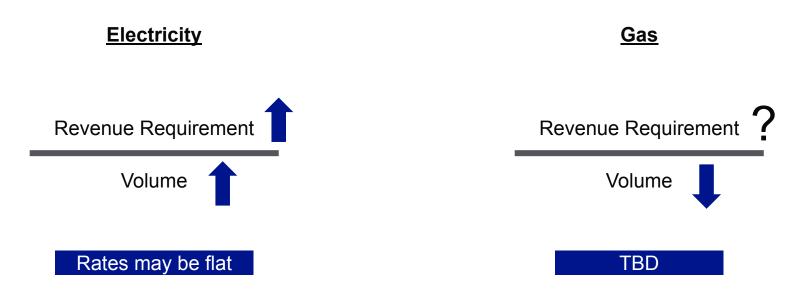

#### Gas or Electric Utility Ownership – Hypothetical Cost Implications

If gas utilities install networked geothermal to serve gas customers AND is able to retire gas assets:

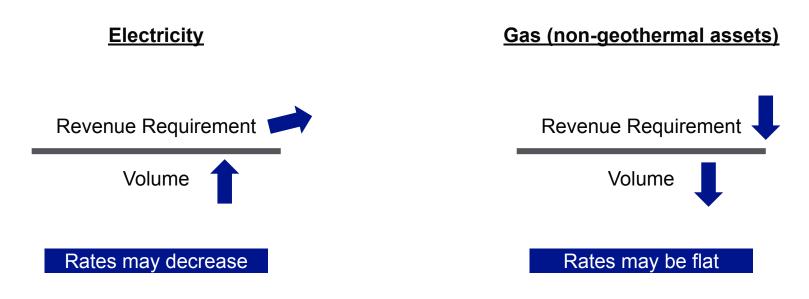

#### Gas or Electric Utility Ownership – Hypothetical Cost Implications

- The total cost for networked geothermal may be the same regardless of ownership but the rate impact may differ
- Gas utilities:
  - have expertise relating to installing and maintaining pipe networks
  - have a workforce that could easily install distribution infrastructure
  - may be able to coordinate installation of networked geothermal piping either co-located or in lieu of pipe being replaced (i.e. NPA)

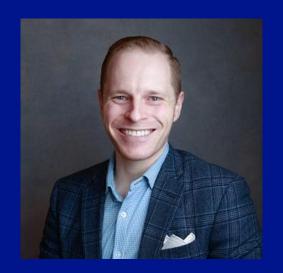

#### **Owen Brady-Traczyk**

Director, Future of Heat Solutions
Owen.brady@nationalgrid.com

## Nikki Bruno

**Eversource Gas** 

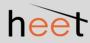

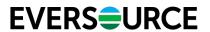

## **Eversource Networked Geothermal and Equity**

#### **Customer Overview**

- Customer distribution has a strong focus on low-income residents in the neighborhood
- Subsidized housing as well as city owned properties are included on the route

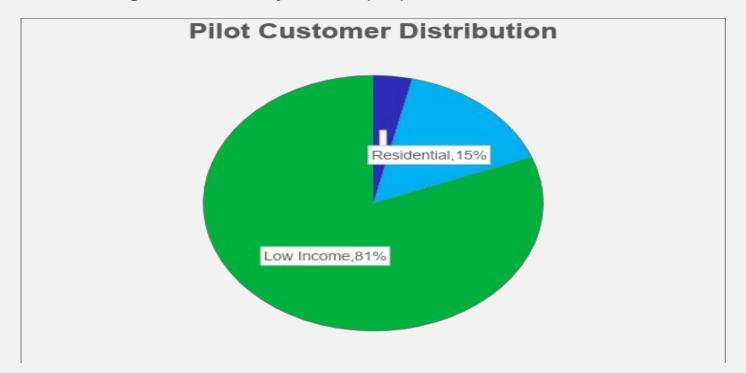

#### Stakeholder Outreach

- Strong focus on equity and inclusion during outreach efforts
- Informational material translations, interpreter, and engagement with the city to ensure all members of the community can participate
- External events such as Introduce a Girl to Engineering and Science and Earth Day.
- Ongoing support plan for the community through construction and operations

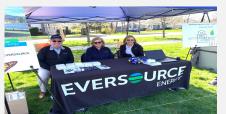

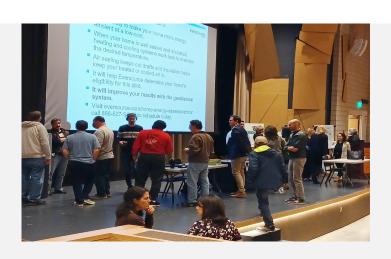

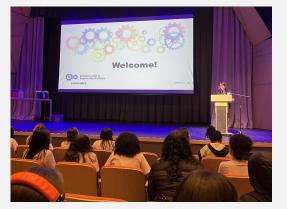

#### Pathways Forward

- Environmental justice community developments
- Energy efficiency upgrades
- Integrated planning build-out
- Additional clean energy projects

## Questions?

info@heet.org | gastogeo.wiki | heet.org

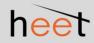

# Join us! Champagne & signing of the Declaration of Thermalfication!

5:00 PM, Empire Room

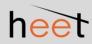